## ScreenPRO-II Controller

Quick Start Guide

Barco Media and Entertainment 11101 Trade Center Drive Rancho Cordova, CA 95670 • USA

Phone: +1 (916) 859-2500 Fax: +1 (916) 859-2515 Technical Support: +1 (866) 374-7878 Websites: www.folsom.com www.events.barco.com

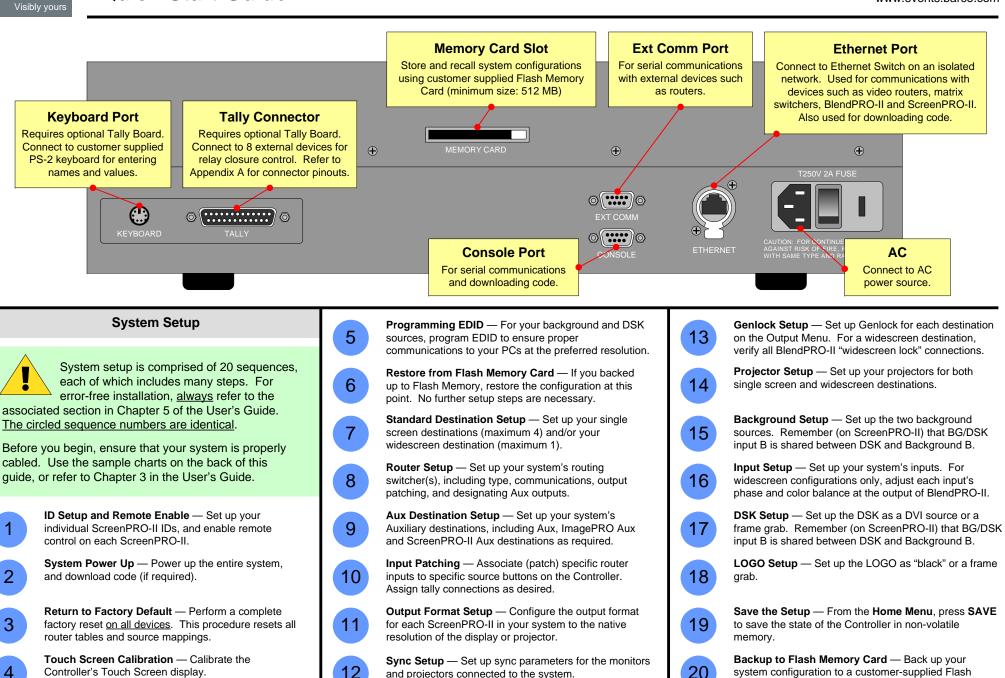

P/N 26-0505004-00. Rev A

Memory Card.

**BARCO** 

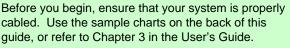

Controller's Touch Screen display.

and projectors connected to the system.

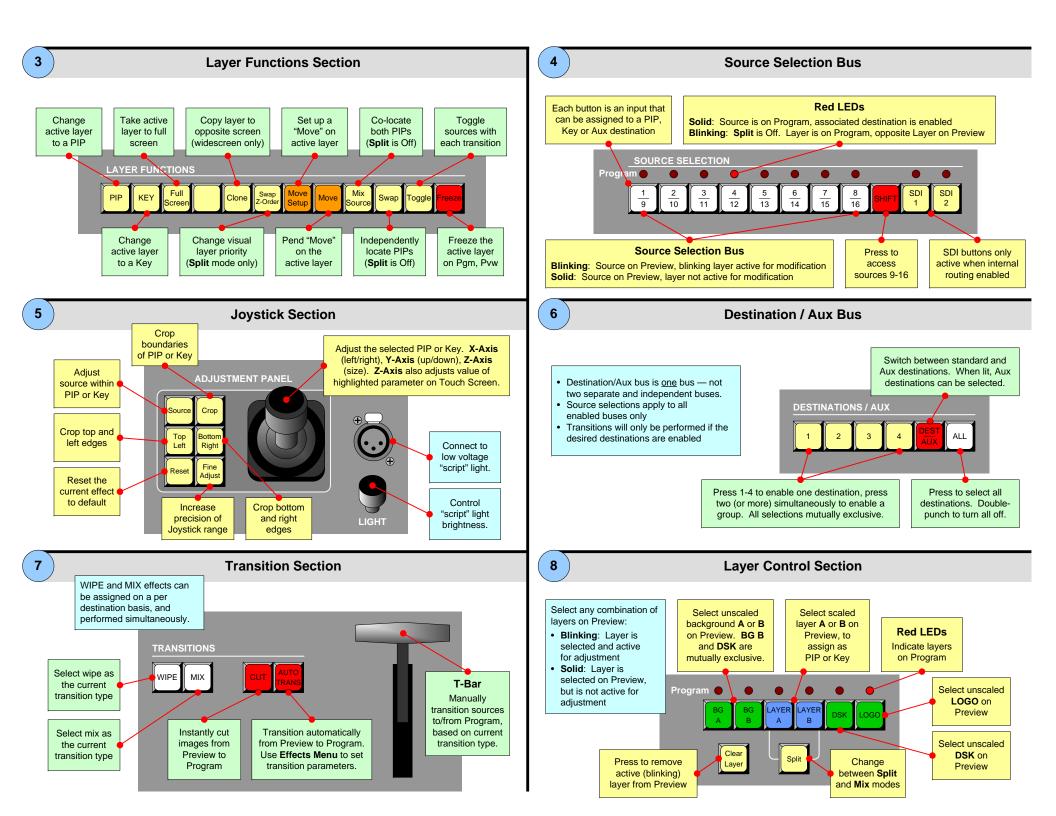

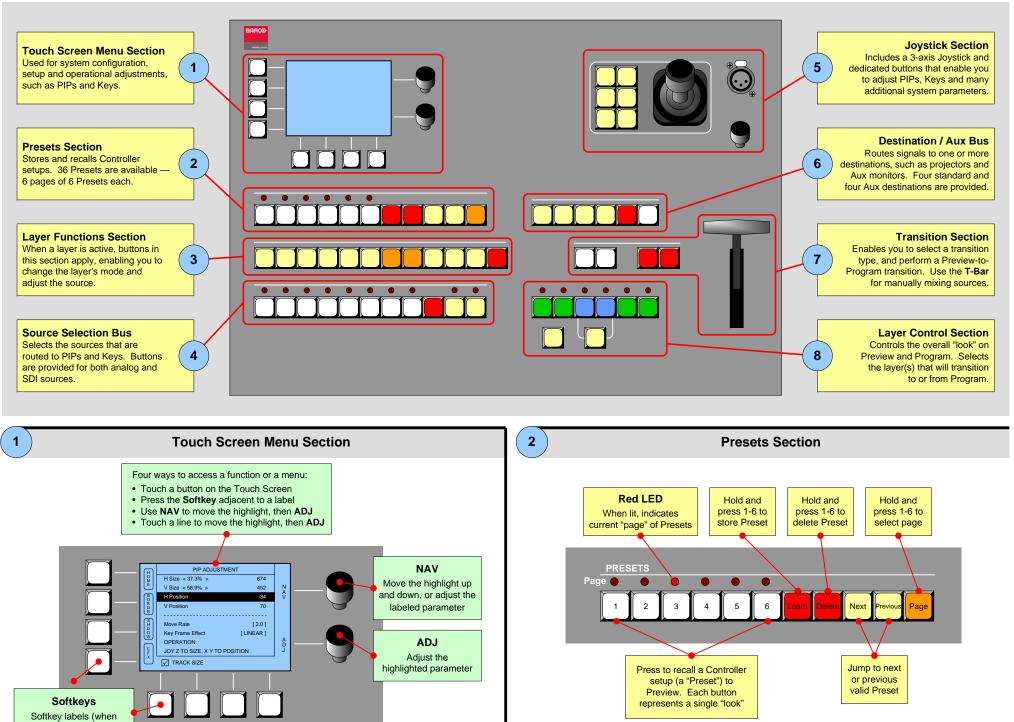

Softkey labels (when present) appear on the Touch Screen

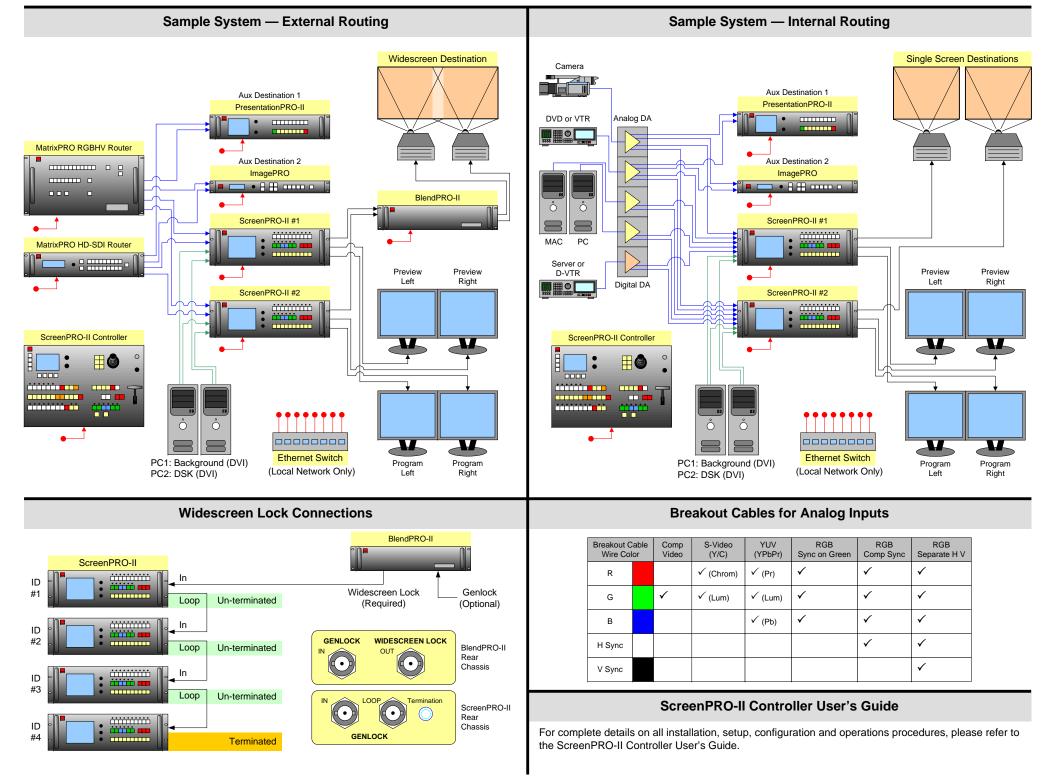